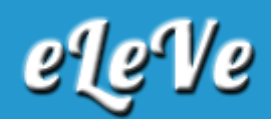

## **Impuesto a las ganancias. DJ informativa on line.**

## **Aportes sindicales.**

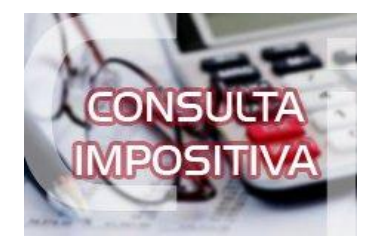

**¿Cómo se registra la deducción por aportes sindicales al generar la declaración jurada informativa del impuesto a las ganancias mediante servicio web?**

A diferencia del programa aplicativo, en el sistema web se podrán ingresar los aportes sindicales en el ítem Aportes Obligatorios a fondos de jubilaciones, retiros, pensiones o subsidios a Cajas Nacionales, Provinciales o Municipales, que está ubicado en la pantalla de Deducciones Generales.